Program 7. Develop a C program to simulate page replacement algorithms: a) FIFO b) LRU

#include <stdio.h>

#include <stdbool.h>

#define MAX\_FRAMES 3 // Maximum number of frames in the memory

// Function to print the current state of frames in memory

```
void printFrames(int frames[], int n) {
```
// Iterate through frames and print the page numbers or 'X' for empty frames

```
for (int i = 0; i < n; i++) {
```
if (frames[i]  $== -1$ )

printf(" X"); // 'X' indicates an empty frame

else

printf(" %d", frames[i]); // Print page number in the frame

}

printf("\n");

# }

// Function to search for a page in the frames

```
int search(int key, int frames[], int n) {
```
// Linear search for the page in the frames

```
for (int i = 0; i < n; i++)
```

```
if (frames[i] == key)
```
return i; // Return the index if page is found in frames

return -1; // Return -1 if page is not found in frames

### }

# // FIFO Page Replacement Algorithm

```
int fifoPageReplacement(int pageReferences[], int n, int capacity) {
   int frames[capacity]; // Array to store frames in memory
  int pageFaults = 0; // Counter for page faults
  int frameIndex = 0: // Index to keep track of the next frame to replace
```
#### // Initialize frames as empty

```
for (int i = 0; i < capacity; i++)
  frames[i] = -1;
```
#### // Iterate through page references

```
for (int i = 0; i < n; i++) {
  printf("Referencing page %d: ", pageReferences[i]);
   // Check if page is already in memory
  if (search(pageReferences[i], frames, capacity) == -1) {
      // Page fault: Page is not in memory
      // Replace the oldest page with the current page using FIFO
      frames[frameIndex] = pageReferences[i];
     frameIndex = (frameIndex + 1) % capacity; // Update frame index
      pageFaults++; // Increment page fault count
      printFrames(frames, capacity); // Print current state of frames
   } else {
     printf("Page %d is already in memory.\n", pageReferences[i]);
   }
 }
```
return pageFaults; // Return total number of page faults

}

#### // LRU Page Replacement Algorithm

```
int lruPageReplacement(int pageReferences[], int n, int capacity) {
   int frames[capacity]; // Array to store frames in memory
  int pageFaults = 0; // Counter for page faults
```
// Initialize frames as empty

```
for (int i = 0; i < capacity; i++)
  frames[i] = -1;
```
#### // Iterate through page references

```
for (int i = 0; i < n; i++) {
  printf("Referencing page %d: ", pageReferences[i]);
   int index = search(pageReferences[i], frames, capacity);
   // Check if page is already in memory
  if (index == -1) {
      // Page fault: Page is not in memory
      int leastRecentlyUsed = n;
      int victimIndex;
     for (int j = 0; j < capacity; j++) {
         int k;
        for (k = i - 1; k \ge 0; k-) if (frames[j] == pageReferences[k])
              break;
        // Update least recently used page if found
         if (k < leastRecentlyUsed) {
           leastRecentlyUsed = k;
          victimIndex = i;
        }
      }
      // Replace the least recently used page with the current page
      frames[victimIndex] = pageReferences[i];
      pageFaults++; // Increment page fault count
      printFrames(frames, capacity); // Print current state of frames
   } else
```

```
 {
        printf("Page %d is already in memory.\n", pageReferences[i]);
      }
   }
   return pageFaults; // Return total number of page faults
}
```
### int main()  $\{$

```
 // New page reference sequence
```

```
int pageReferences[] = \{7, 0, 1, 2, 0, 3, 0, 4, 2, 3, 0, 3, 2\};
```

```
 int n = sizeof(pageReferences) / sizeof(pageReferences[0]); // Number of page 
references
```

```
 int capacity = MAX_FRAMES; // Number of frames in memory
```

```
 printf("FIFO Page Replacement:\n");
```

```
 // Simulate FIFO page replacement algorithm
```

```
 int fifoFaults = fifoPageReplacement(pageReferences, n, capacity);
```

```
 printf("Total Page Faults for FIFO: %d\n\n", fifoFaults);
```

```
 printf("LRU Page Replacement:\n");
```
// Simulate LRU page replacement algorithm

int lruFaults = lruPageReplacement(pageReferences, n, capacity);

```
 printf("Total Page Faults for LRU: %d\n", lruFaults);
```

```
 return 0;
```
}

# **Output:**

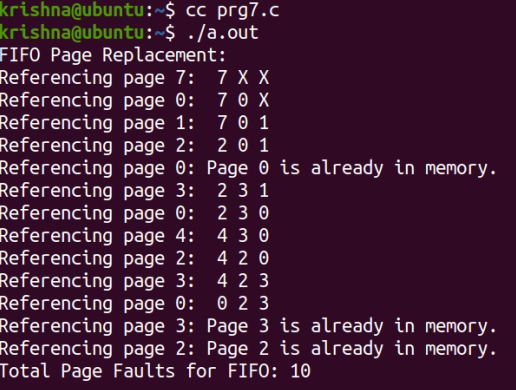

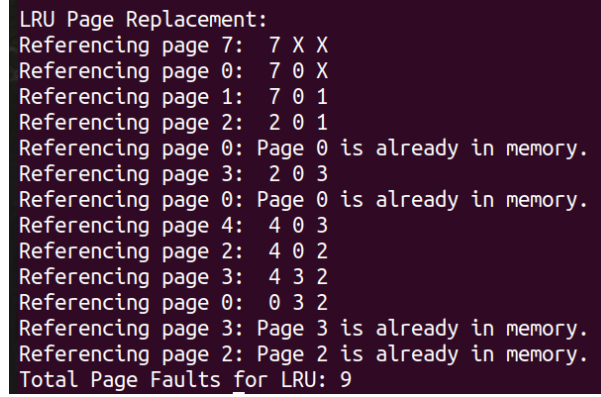